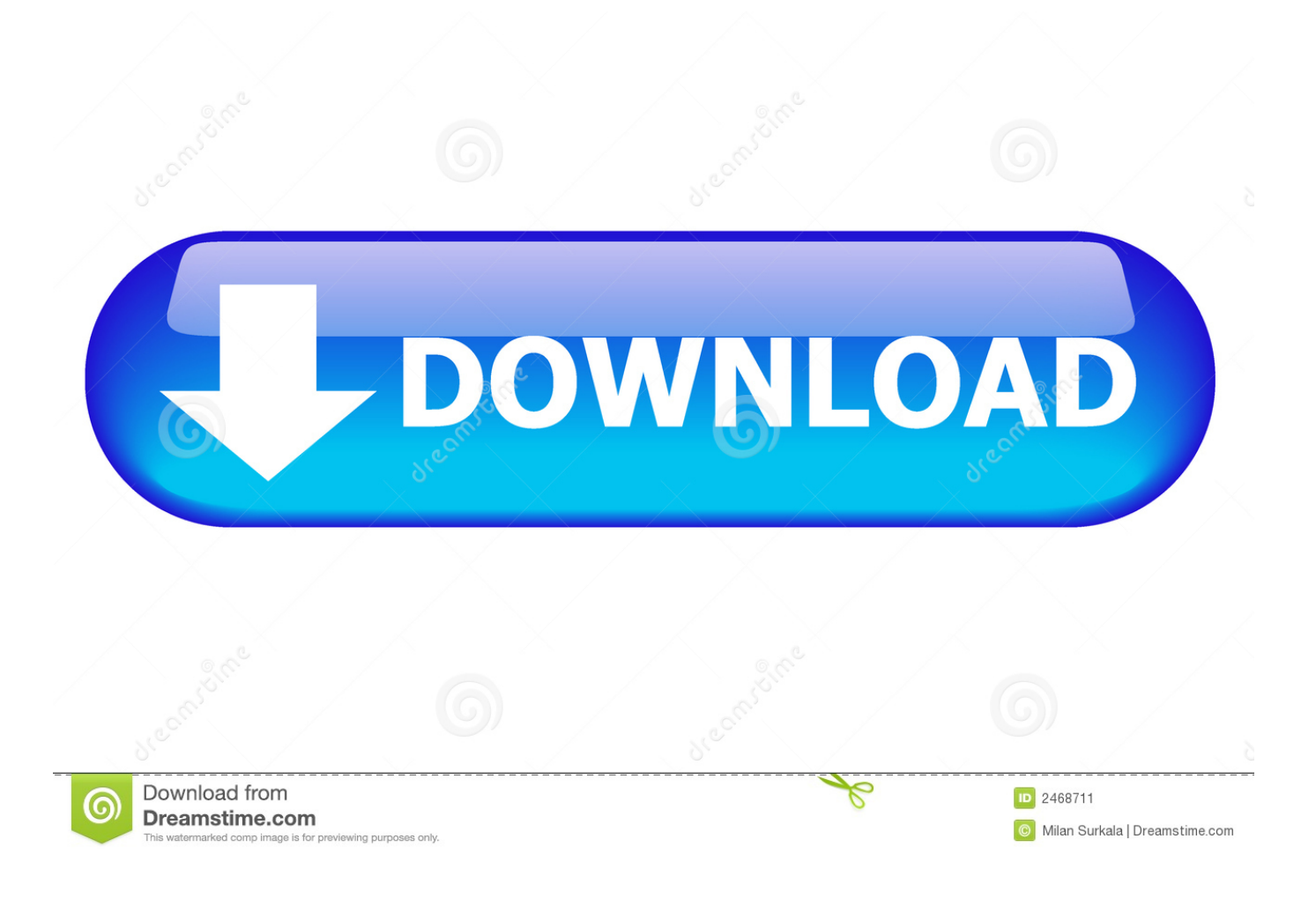

[Sap 7.40 For Mac](https://picfs.com/1vf7bt)

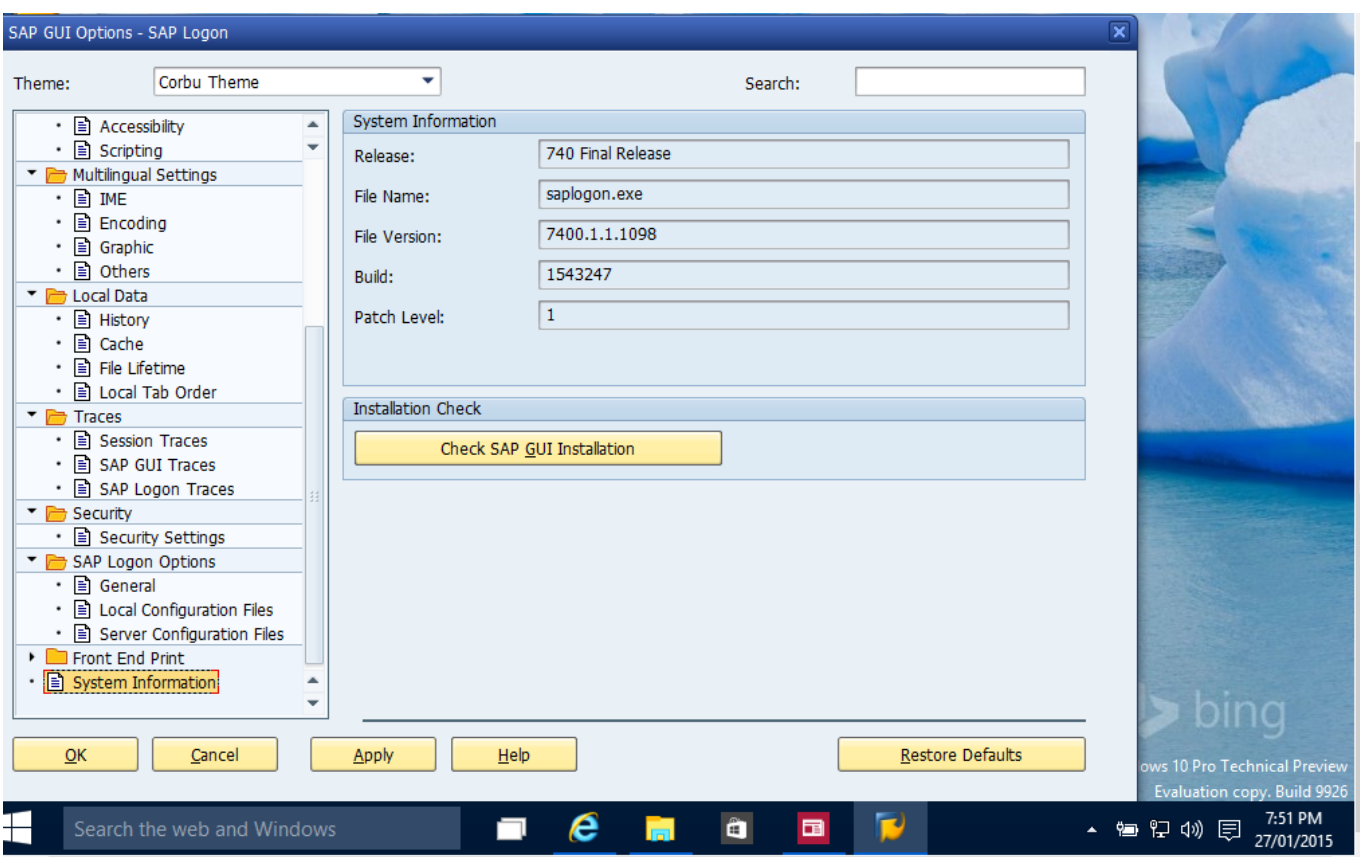

[Sap 7.40 For Mac](https://picfs.com/1vf7bt)

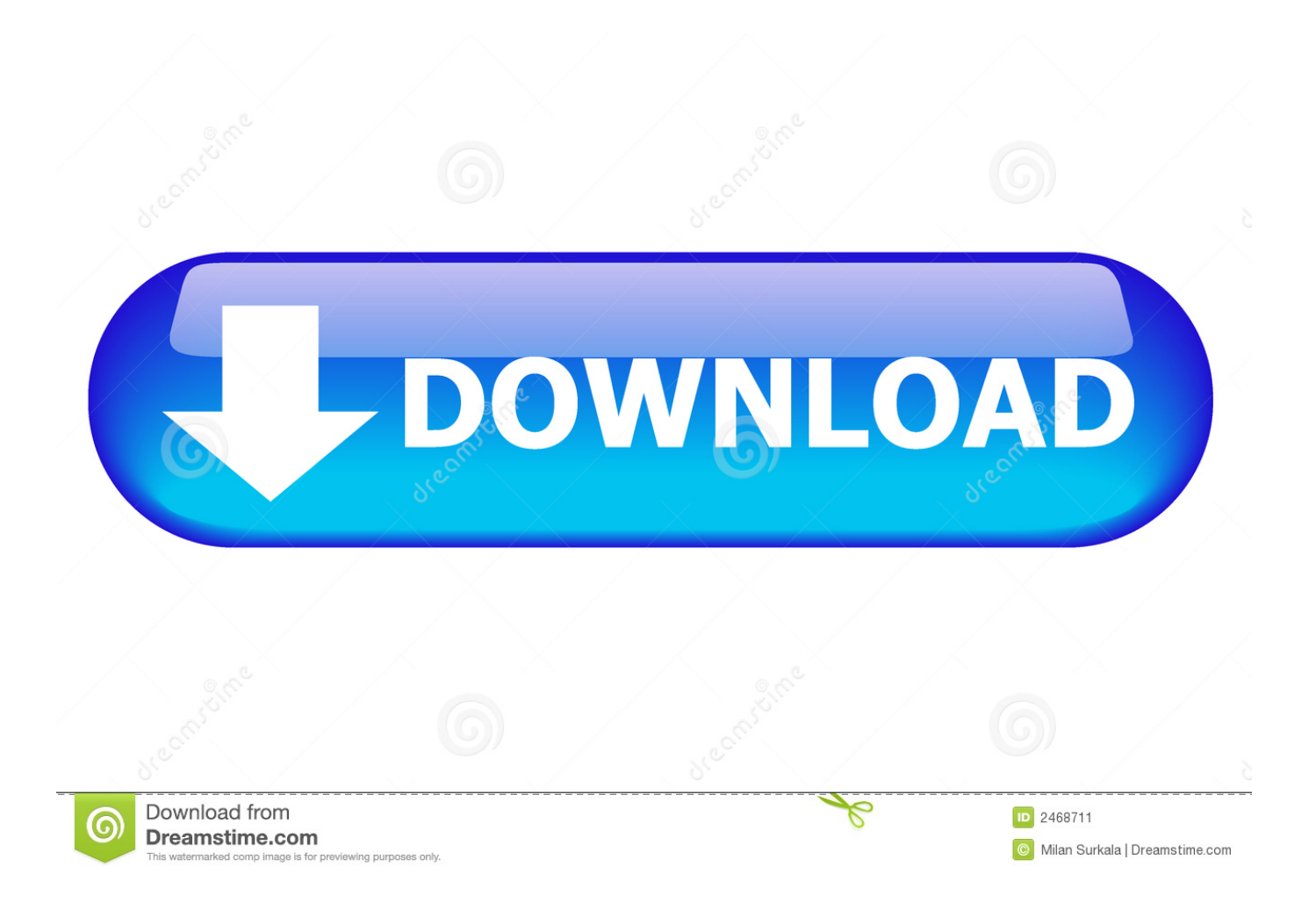

In purchase to make this conversion to the new GUI users will need to perform two actions: 1.. Step 4) Created system will be there in the list as per shown below Prev Report a Bug Next YOU MIGHT LIKE: SAP - SD What is SAP SD Introduction to SAP Sales Distribution Module What is SAP SD SAP Sales and Distribution (SD) is an important module of SAP ERP consisting of.. Time to configure your GUI Once the download is complete and you have installed the software, its time to configure it - Step 1) Click on create the button as shown below.. To repair the concern, SAP has launched a fresh version of the SAP GUI (7 40 discharge 1).. Step 5) Choose SAP Frontend components Step 6) Choose SAP GUI for your OS In this demo, we will select Windows- Step 7) Choose SAP GUI 7.

30 Core which is the latest one Sap 7 40 Download Basket StepStep 8) Choose installation Step 9) Choose Add to download Basket Step 10) Choose the Download Basket Step 11) Choose Your download and it will begin.

Read more SAP - ABAP What is ABAP Full Form, Meaning, History What is ABAP ABAP is a high level programming language created by SAP that helps large.. Validate the Java applet plug-in is certainly enable and you've updated to the latest version (Java 8 Upgrade 40).. 402 472-7373 877-472-7394 servicedesk@nebraska edu Customers interacting with SAP via a Macs will require to carry out an update method to end up being capable to access the application.. Sap 7 40 Download Basket StepStep 2) Click next button Step 3) Fill the Server details Connection Type: - Custom Application Server(Particular one host) Description: - Name of instance Application Server: - IP address of remote application server Instance number which you can find from os level (Unix) Goto usrsapsidDVEBGMS00 Here instance number 00 System ID: - As per you setting which you have specified during installation time.. Read more SAP - PP SAP PP (Production Planning) PDF SAP PP ( Production Planning) is a SAP modules, specially designed for integrating different.

Read more SAP - HR Top 17 Payroll Interview Questions Answers Download PDF 1) Mention what is Payroll Payroll is the term used for the compensation a business must pay to.

Beginning April 2ndeb, the GUI requires to end up being up to date. A issue getting at SAP GUI via the Mac pc began Apr 1 The issue totally helps prevent customers from being able to view SAP via a Macintosh.. Read more SAP - SD 100 Best Sales Training Courses in 2020 Following is a curated list of Top 100 Sales Training Courses for beginners and professionals. e10c415e6f